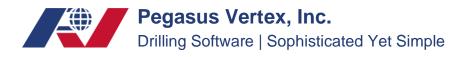

## How to Transfer Wells

In MUDPRO<sup>+</sup>, every pad (including wells information) save as a case file. Users could manage them through the windows' file manage system.

## Export:

In the "Save As" toolbar, you can rename the case file and click on the "Save" button to save it to a desired path.

| 🛁 • 🗄 🖶 🦄 📓                        | . 🗄 🔐 🕨 👒 🙀 👒               |                         | v       | /ell | Date | Report # | MD (ft) |
|------------------------------------|-----------------------------|-------------------------|---------|------|------|----------|---------|
| New Pad Save As                    | Pad Inventory Pit Pump So   | CE Formation Report Ale | ert JSA |      |      |          |         |
| A                                  | Location                    | Land Offshore           | Shell   |      |      |          |         |
| A *TEST WELL 1                     | Field/Block                 | Big Find                |         |      |      |          |         |
| 4/12/2022 19:00                    | Rig                         | 528                     |         |      |      |          |         |
| # 1 1965.0 ft                      | County/Parish/Offshore Area | Harris                  |         |      |      |          |         |
| 4/13/2022 19:00<br># 2_3076.0 ft   | State/Province              | TX                      |         | 三八   |      |          |         |
| 4/14/2022 18:00                    | Country                     | USA                     |         |      |      |          |         |
| # 3 5156.0 ft                      | Stock Point                 | HOUSTON                 |         |      |      |          |         |
| 4/15/2022 18:00                    | Phone                       | 7139509088              |         |      |      |          |         |
| # 4 6518.0 ft                      | Operator                    | Shell                   | Mem     | )    |      |          |         |
| 4/16/2022 18:00                    | Operator Rep.               | John                    |         |      |      |          |         |
| # 5 7973.0 ft<br>4/17/2022 18:00   | Contractor                  | 528                     |         |      |      |          |         |
| # 6 8198.0 ft                      | Contractor Rep.             | Bill                    |         |      |      |          |         |
| 4/18/2022 18:00                    | S/L                         |                         |         |      |      |          |         |
| # 7.9040.0 ft                      | Air Gap                     |                         | (ft)    |      |      |          |         |
| 4/19/2022 18:00                    | Water Depth                 |                         | (ft)    |      |      |          |         |
| # 8 9378.0 ft                      | Riser OD                    |                         | (in)    |      |      |          |         |
| 4/20/2022 18:00<br># 9 10097.0 ft  | Riser ID                    |                         | (in)    |      |      |          |         |
| 4/21/2022 18:00                    | Choke Line ID               |                         | (in)    |      |      |          |         |
| # 10 10882.0 ft                    | Kill Line ID                |                         | (in)    |      |      |          |         |
| 4/22/2022 18:00                    | Boost Line ID               |                         | (in)    |      |      | ~        |         |
| # 11 10882.0 ft                    |                             |                         |         |      |      |          |         |
| 4/23/2022 18:00<br># 12_10882.0 ft |                             |                         |         |      |      |          |         |
| # 12 10882.0 R<br>4/24/2022 18:00  |                             |                         |         |      |      |          |         |
| # 13 10882.0 ft                    |                             |                         |         |      |      |          |         |
| 4/25/2022 18:00                    |                             |                         |         |      |      |          |         |
| # 14 10900 0 P                     |                             |                         |         |      |      |          |         |
| report is only for active well.    |                             |                         |         |      |      |          |         |

## Import:

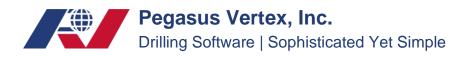

To open a file, click on "Open...", then in the Open window, select the file you want to import.

| <b>1</b>   | MLDPRO+-Input                                       |                                   |                                        |       |      |          |         |   |  |  |
|------------|-----------------------------------------------------|-----------------------------------|----------------------------------------|-------|------|----------|---------|---|--|--|
| Home       | Report Utility Hel                                  | p                                 |                                        |       |      |          |         |   |  |  |
| 86         | - 🖪 🖶 🦄 📓                                           | . 🗄 🚅   🕨   🇞   🤹 🧠               |                                        | Well  | Date | Report # | MD (ft) |   |  |  |
|            | Open MUD                                            |                                   |                                        |       |      |          |         | _ |  |  |
| ⊟ ≩        | Open MUD2                                           |                                   |                                        |       |      |          |         |   |  |  |
| 4          | C:\Users\Shuai\Downlo                               | ads\Sample - Land (1).mud         |                                        | Shell |      |          |         |   |  |  |
|            |                                                     | ads\GULFTEX Lamza A Unit 1H-506-测 | )<br>河nothing版开 mud                    |       |      |          |         |   |  |  |
|            |                                                     | ads\GULFTEX Lamza A Unit 1H-506.m |                                        |       | 11   |          |         |   |  |  |
|            | D:\Documents\BG-1929                                |                                   | 44                                     |       | Л    |          |         |   |  |  |
|            |                                                     | ads\Sample - offshore (1).mud     |                                        |       |      |          |         |   |  |  |
|            |                                                     |                                   | Package Case File\Sample - offshore.mi |       |      |          |         |   |  |  |
|            | D:\Documents\RA-0953                                |                                   | ackage case rile(sample - orishore.mi  | Memo  |      |          |         |   |  |  |
|            |                                                     | ads\Sample - offshore.mud         |                                        |       |      | ^        |         |   |  |  |
| L          | # 3 Y 3Y 3. O IL                                    |                                   | 528                                    |       |      |          |         |   |  |  |
| -          | 4/17/2022 18:00<br># 6 8198.0 ft<br>4/18/2022 18:00 | Contractor<br>Contractor Rep.     | 528<br>Bill                            |       |      |          |         |   |  |  |
|            |                                                     | S/L                               | Dill                                   |       |      |          |         |   |  |  |
| -          | # 7 9040.0 ft                                       | Air Gap                           |                                        | (ft)  |      |          |         |   |  |  |
|            | 4/19/2022 18:00                                     | Water Depth                       |                                        | (ft)  |      |          |         |   |  |  |
|            | # 8 9378.0 ft<br>4/20/2022 18:00                    | Riser OD                          |                                        | (in)  |      |          |         |   |  |  |
| -          | 4/20/2022 18:00<br># 9 10097.0 ft                   | Riser ID                          |                                        | (in)  |      |          |         |   |  |  |
|            | 4/21/2022 18:00                                     | Choke Line ID                     |                                        | (in)  |      |          |         |   |  |  |
|            | #10 10882.0 ft                                      | Kill Line ID                      |                                        | (in)  |      |          |         |   |  |  |
| -          | 4/22/2022 18:00<br># 11 10882.0 ft                  | Boost Line ID                     |                                        | (in)  |      | ~        |         |   |  |  |
|            | 4/23/2022 18:00                                     |                                   |                                        |       |      |          |         |   |  |  |
| -          | #12 10882.0 ft                                      |                                   |                                        |       |      |          |         |   |  |  |
| -          | 4/24/2022 18:00<br># 13 10882.0 ft                  |                                   |                                        |       |      |          |         |   |  |  |
| <          | 4/25/2022 18:00<br># 14_10900 0 #                   |                                   |                                        |       |      |          |         |   |  |  |
|            | t is only for active well.                          |                                   |                                        |       |      |          |         |   |  |  |
| C:\Users\S | huai\Downloads\Sample - La                          | nd (1).mud                        |                                        |       |      |          |         |   |  |  |
|            |                                                     |                                   |                                        |       |      |          |         |   |  |  |